<span id="page-0-0"></span>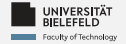

# Programming **Advanced Programming**

Harsha Manjunath

Faculty of Technology,

**Bielefeld University** 

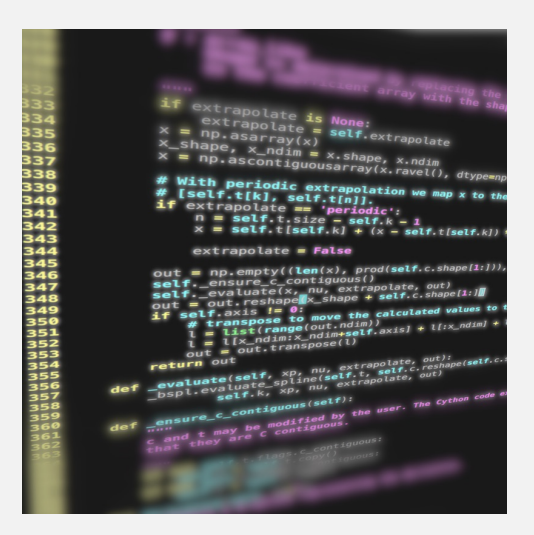

<span id="page-1-0"></span>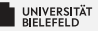

#### **Functional Programming**

Lazy **Evaluation**  Objectoriented Programming

Programming (Advanced Programming): Functional Programming

# **Functional Programming**

## **Recursion**

A resursive function is a function that calls itself. This example is from Lecture 03.

```
In [1]: def fun(x):
            if len(x) > 1:
                return fun(x[1:])return x
        fun([1, 2, 3, 4])
```
 $Out[1]: [4]$ 

## **Functions as objects**

In Python everything is an object, including functions:

```
In [2]: def makeList(a, b):
            return [a, b]
        myVariable = makeList
```
We can now call the variable that points to the function:

In  $[3]:$  myVariable(1, 2)

Out[3]: [1, 2]

This also allows us to pass functions on to other functions:

```
In [4]: def applyFunction(fun, a, b):
            return fun(a, b)
```

```
applyFunction(makeList, 1, 2)
```
Out[4]: [1, 2]

UNIVERSITÄT<br>BIELEFELD

Map

 $map(f, collection)$ 

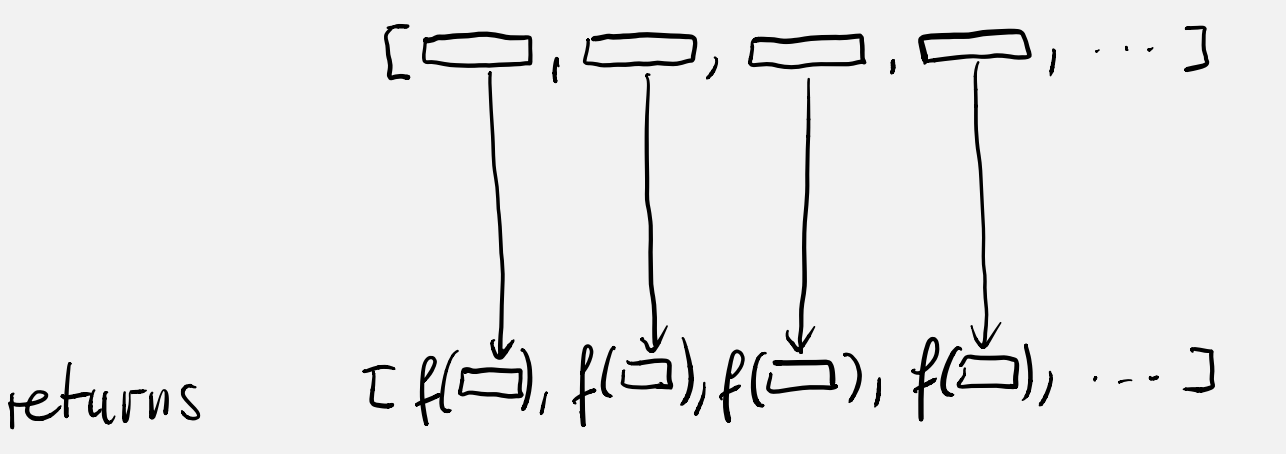

# **Mapping**

Mapping is a very powerful concept:

```
In [5]: def myMapper(f, collection):
            res = list()for el in collection:
                res.append(f(el))
            return res
        myMapper(str, [1, 2, 3, 4, 5])
Out[5]: ['1', '2', '3', '4', '5']
```
A map function is already implemented in Python:

```
In [6]: map(str, range(1, 6))
In [7]: list(map(str, range(1, 6)))
Out[6]: <map at 0x10620d210>
Out[7]: ['1', '2', '3', '4', '5']
```
An example how map can be used in practice:

```
In [8]: import numpy as np
```

```
ary = np.random.random(3)ary
```
Out[8]: array([0.92042043, 0.02694656, 0.8786 ])

In  $[9]:$  list(map(str, ary))

Out[9]: ['0.9204204259735078', '0.026946558375632645', '0.8786000025464282']

**Reduce** 
$$
\overrightarrow{reluce}(\frac{1}{t}, \text{collection})
$$
  
\n $\begin{array}{ccc}\n \overrightarrow{C}_{\{x,y\}} \\
 \overrightarrow{C}_{\{x,y\}}\n \end{array}$ \n\nHeabive reduction of collection through  $\overrightarrow{f}$ 

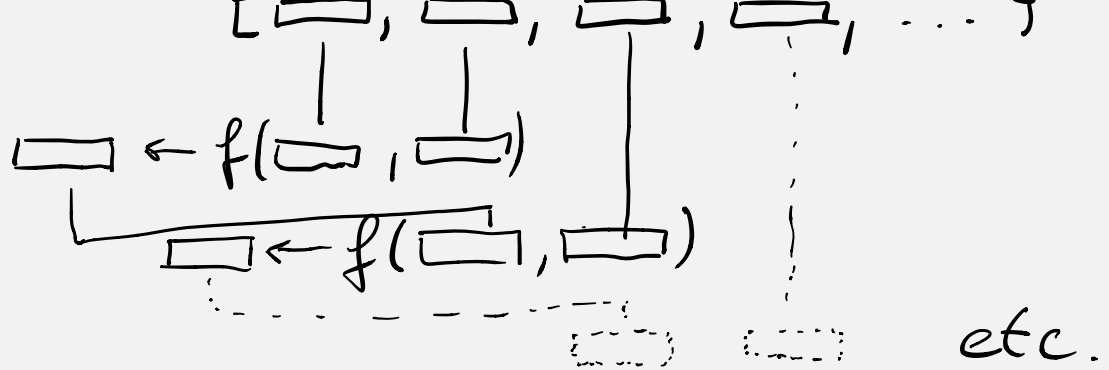

Outcome of the last application of f will be returned

# **Reducing**

Another very powerful concept:

```
In [10]: from functools import reduce
         def addition(a, b):
             return a + breduce(addition, range(10))
```
Out[10]: 45

## **Lambda functions**

Lambda functions is just a very convenient way of defining a function in a single line:

```
In [11]: myFunction = lambda x: f'this value is \{x\}'list(map(myFunction, range(3)))
Out[11]: ['this value is 0', 'this value is 1', 'this value is 2']
```
Here are practical examples, where lambda functions are useful:

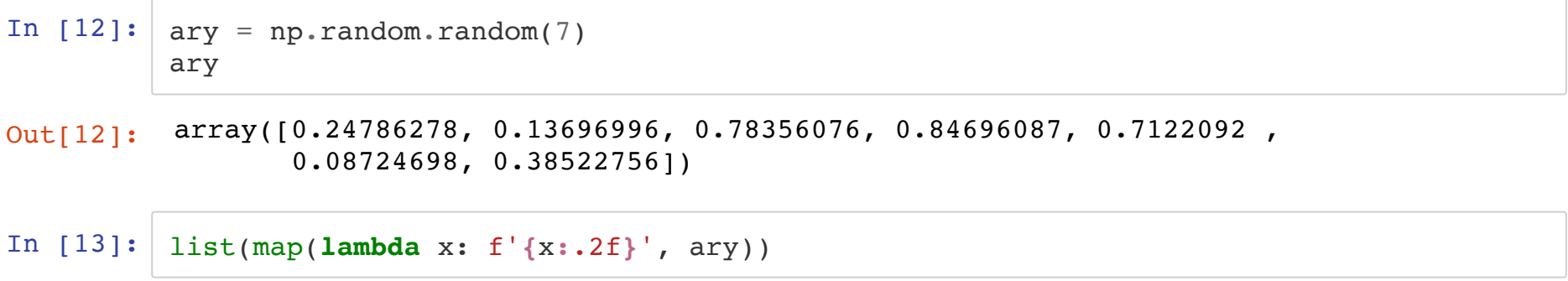

Out[13]: ['0.25', '0.14', '0.78', '0.85', '0.71', '0.09', '0.39']

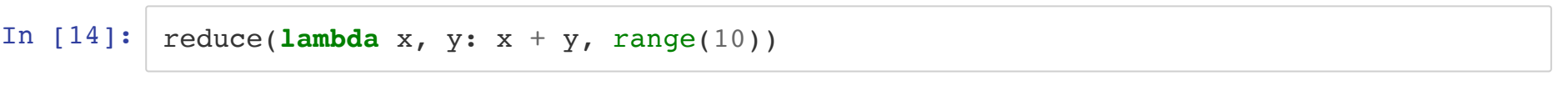

Out[14]: 45

#### Lambda functions can contain conditional statements:

```
In [15]: myFun = lambda x: x > 10 and 'larger 10' or 'smaller 10'
         list(map(myFun, range(8, 13)))
In [16]: list(filter(lambda x: x > 10, range(8, 13)))
In [17]: [15t = [(4, 'a'), (1, 'a'), ('3', 'c'), (1, 'b'), (2, 'd'), (3, 'e')]sorted(lst, key = lambda x: x[1])
Out[15]: ['smaller 10', 'smaller 10', 'smaller 10', 'larger 10', 'larger 10']
Out[16]: [11, 12]
Out[17]: [(4, 'a'), (1, 'a'), (1, 'b'), ('3', 'c'), (2, 'd'), (3, 'e')]
```
# **List comprehension**

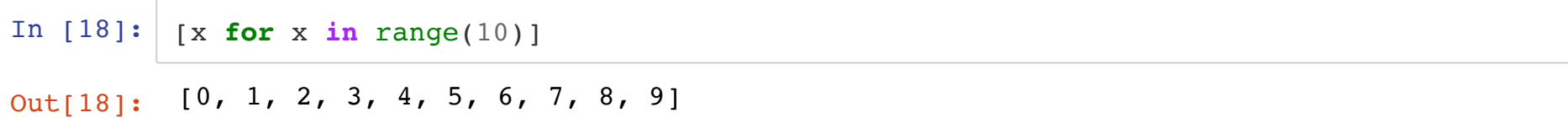

List comprehension with conditional (filter) statement:

In  $[19]$ :  $m_y$  ist =  $[1, 'c', 1.0, 'hello world', 'a', 2, 4, 'b', 3.9]$ [x for x in my\_list if type(x) == str]

Out[19]: ['c', 'hello world', 'a', 'b']

List comprehension where control variable is further modified prior to output:

In  $[20]$ :  $[ [x]$  for x in my\_list if type(x) == str]

Out[20]: [['c'], ['hello world'], ['a'], ['b']]

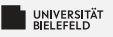

### Quiz

- $\blacksquare$  True or false?
	- The map functions applies a function to each element of a collection
	- The filter function discards all elements which satisfy a given condition
	- The reduce function reduces a collection by summing up its elements
	- List comprehensions enable easy list constructions in one line of code
- What is the result of the follwoing expressions?
	- $\therefore$  list(map(lambda x: x\*x-x, range(5)))
	- $\blacksquare$  list(filter(lambda x: x%2 == 1, range(10)))
	- Preduce(lambda x, y: x-y, range(5,0,-1))
	- $[x-1 for x in range(10) if x%2 == 1]$

## **Quiz**

UNIVERSITÄT

- $\blacksquare$  True or false?
	- The map functions applies a function to each element of a collection
	- The filter function discards all elements which satisfy a given condition
	- The reduce function reduces a collection by summing up its elements
	- E List comprehensions enable easy list constructions in one line of code
- What is the result of the follwoing expressions?
	- $\therefore$  list(map(lambda x: x\*x-x, range(5)))  $[0, 0, 2, 6, 12]$
	- $\therefore$  list(filter(lambda x: x%2 == 1, range(10)))  $[1, 3, 5, 7, 9]$
	- reduce(lambda  $x, y: x-y$ , range(5,0,-1))
	- $[x-1 for x in range(10) if x%2 == 1]$  $[0, 2, 4, 6, 8]$

true false

true

 $-5$ 

false

<span id="page-20-0"></span>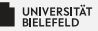

#### **Functional** Programming

Lazy **Evaluation**  Objectoriented **Programming** 

Programming (Advanced Programming): Lazy Evaluation

# **Lazy Evaluation**

Lazy evaluation means that code statements are not executed until their results are really needed.

List comprehensions are turned into generators by using the round brackets.

```
In [21]: ([x] for x in my list if type(x) == str)
```
Out[21]: <generator object <genexpr> at 0x10a1a2a50>

Using the next() function, the currently iterated element of a generator can be retrieved.

```
In [22]: my gen = ([x] for x in my list if type(x) == str)
         next(my_gen)
```
Out[22]: ['c']

In each call of next() , a generator advances its pointer to the current element and returns it, unless the last element has been already reached. In that case, a StopIteration exception is thrown.

```
In [23]: | print(next(my gen))
          print(next(my_gen))
          print(next(my_gen))
          ['hello world']
```

```
\lceil'a']
[ b' ]
```

```
In [24]: my gen = ([x] for x in my list if type(x) == str)
          try:
             while True:
                  print(next(my_gen))
         except StopIteration:
             pass
         [ \circ ]['hello world']
```
['a'] ['b'] Python uses lazy evaluation wherever possible:

```
In [25]: | rng = range(1, 6)print(rng)
```

```
map_generator = map(str, rng)print(map_generator)
```
range $(1, 6)$ <map object at 0x10a1a4c10>

```
In [26]: from itertools import repeat
```

```
map(str, repeat(1))
```
Out[26]: <map at 0x107efc550>

You can create own generator using the yield command to return intermediate results in a function.

```
In [27]: def myMapper(fun, collection):
              for el in collection:
                  yield fun(el)
              return res
         my gen = myMapper(str, repeat(1))
         my_gen
```
Out[27]: <generator object myMapper at 0x10625c450>

To demonstrate the power of lazy evaluation, a mapping has been applied to an infinite sequence ( $repeated(1)$ ). You can obtain the first x elements of a sequence using another generator function called islice :

```
In [28]: from itertools import islice
         list(islice(my gen, 10))
Out[28]: ['1', '1', '1', '1', '1', '1', '1', '1', '1', '1']
```
It is important to understand that generators can only be iterated over once:

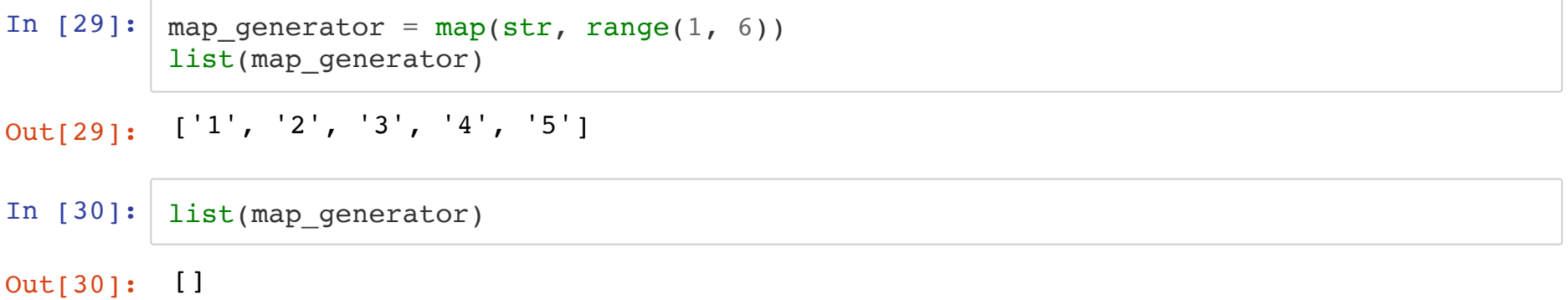

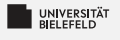

### Ouiz

- $\frac{1}{2}$  True or false?
	- Lazy Evaluation makes it possible to retrieve elements from an infinite sequence
	- Generators can be iterated over an arbitrary number of times
	- range, map and filter return generators S.

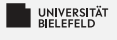

#### Ouiz

- $\frac{1}{2}$  True or false?
	- Lazy Evaluation makes it possible to retrieve elements from an infinite sequence
	- Generators can be iterated over an arbitrary number of times false
	- range, map and filter return generators S.

true

true

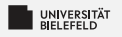

### **Summary**

#### Functional programming

- Map, reduce, ...
- **Lambda functions**
- List comprehension
- **Lazy evaluation** 
	- **S** Generators and iterators